## **Raconte-Moi - Bug #379**

# **Les boutons "stopper le son" ou "passer à l'image suivante" ne marchent pas**

15/07/2010 09:14 - Eric Seigne

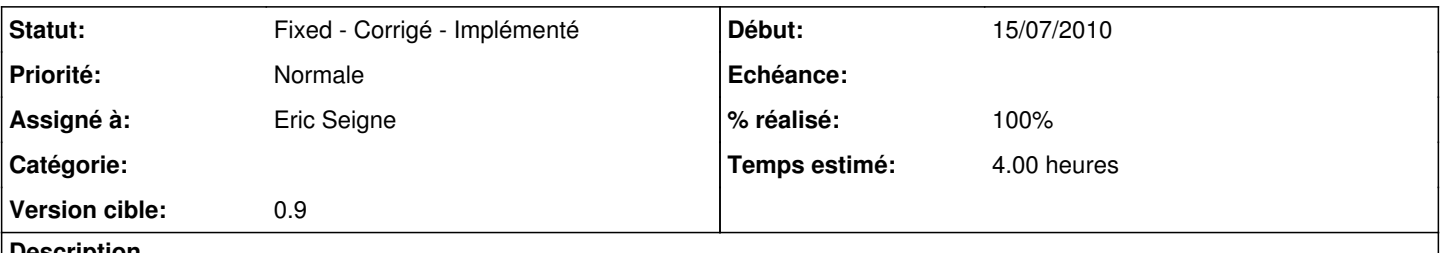

#### **Description**

Depuis le passage sur la bibliothèque permettant de gérer les sons au format OGG il n'est plus possible de passer à l'image suivante si le son de l'image en cours n'est pas terminé. Le bouton "arrêter" ne marche pas non plus. Pire, si on clique plusieurs fois sur le bouton image suivante, le son en cours reprends du début et une fois le son terminé un nouveau clic sur suivant nous fait sauter X images plus loin (et non à l'image suivante) ...

## **Historique**

## **#1 - 27/12/2010 18:18 - Eric Seigne**

- *Statut changé de New Nouveau à Fixed Corrigé Implémenté*
- *Assigné à mis à Eric Seigne*
- *% réalisé changé de 0 à 100*
- *Temps estimé mis à 4.00*

C'est fait, dans le flot de tout ce qui a été développé pendant la semaine de noël :)